## For TV-pakken Favoritter: **Endring av valgfrie TV-kanaler på Min side**

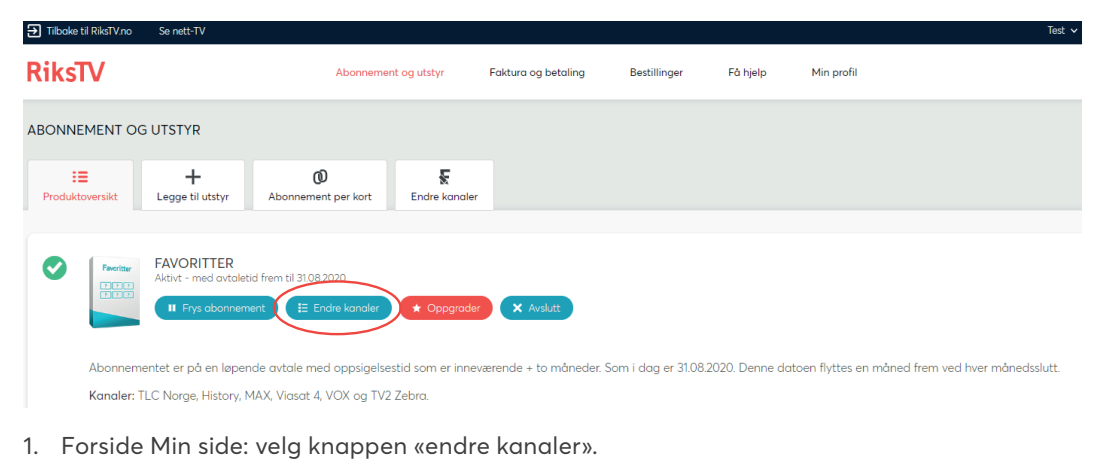

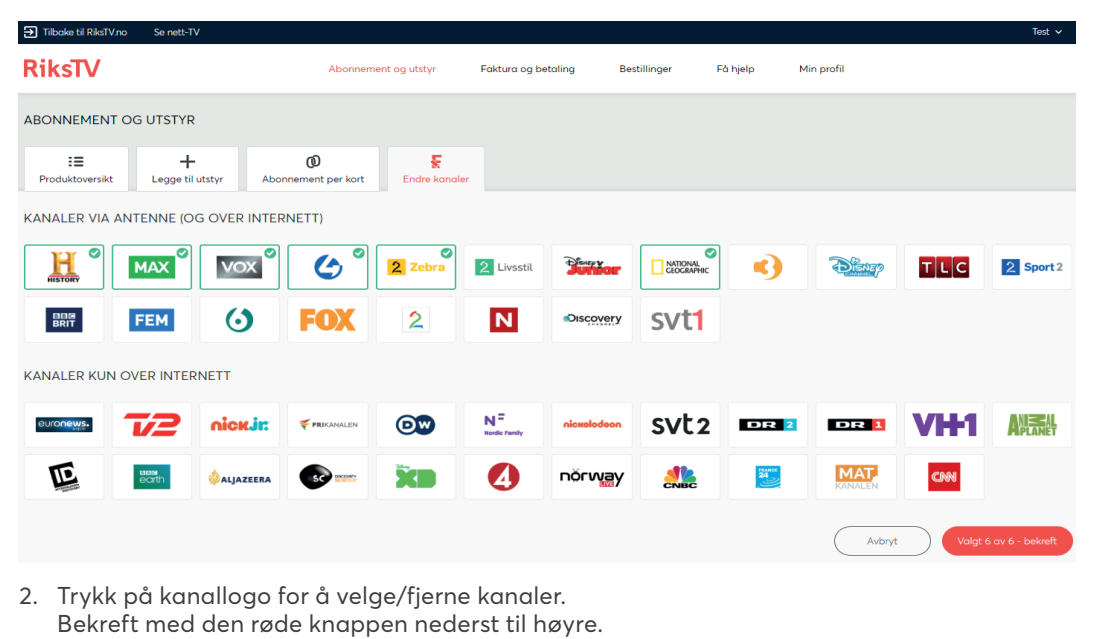

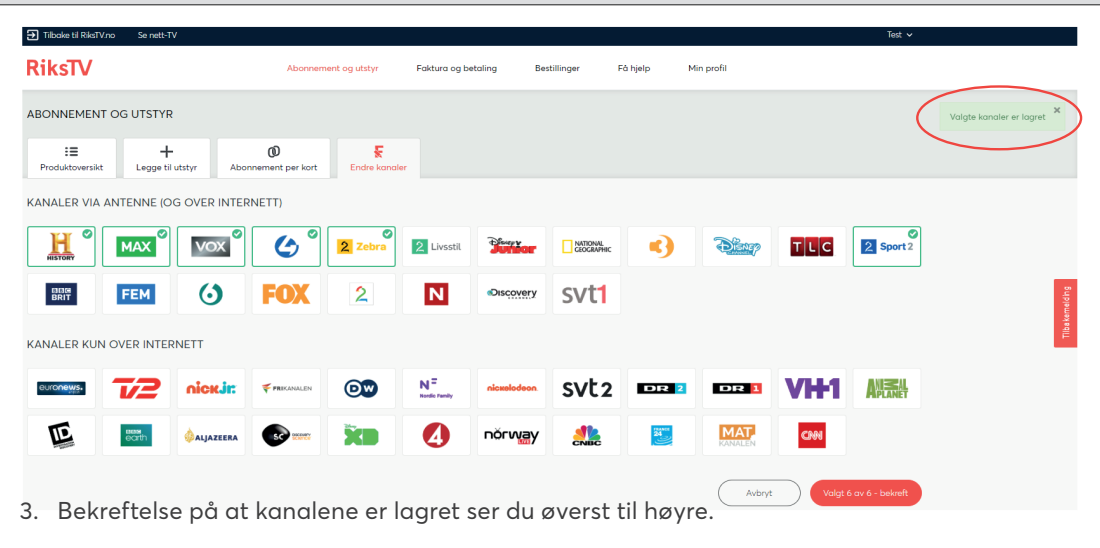